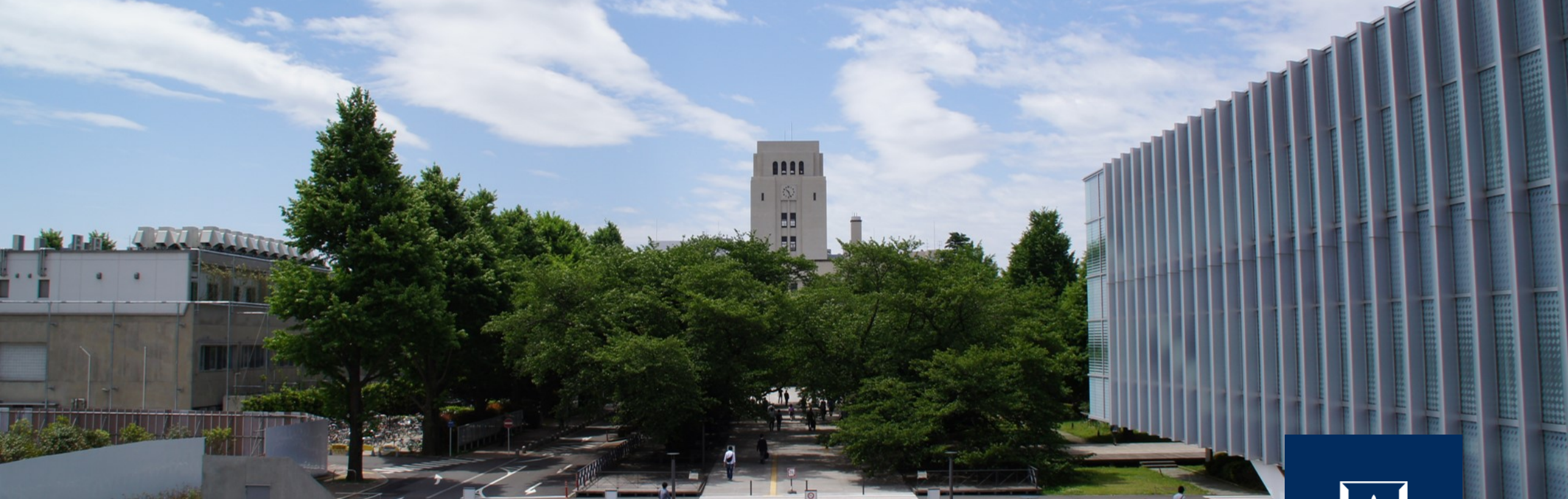

## バグトラッキング

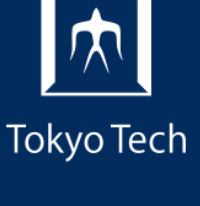

1

2020年10月30日(金)<br>システム開発プロジェクト応用第一 特任助教 内田公太 システム開発プロジェクト応用第一

# 東京工業大学

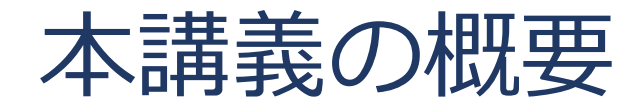

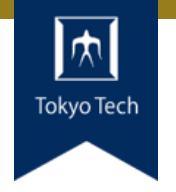

# ●実際のシステム開発プロジェクトの現場で使われている 現代的な開発ツールや手法を学ぶ

■正しいツールや手法の選択はソフトウェア開発を効率的に, そ して楽しいものにする

#### 到達目標:

●現代的な開発ツールの基本的な使い方と適する用途が分 かる

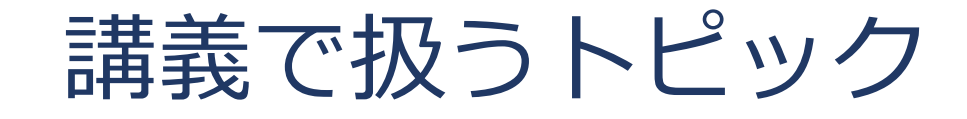

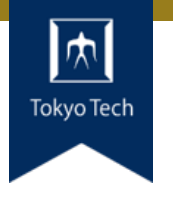

- ●情報収集
- GDB
- Git
- **●バグトラッキング**
- GitHub & Pull Request
- ●ユニットテスト
- ●継続的インテグレーション
- ●デプロイと冪等性
- コミュニケーション

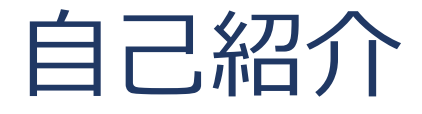

- 内田公太
- Twitter @uchan\_nos ● 週3日: サイボウズ・ラボ株式会社 週2日:東工大の特任助教

- $\bullet$  osdev-jpコアメンバー
- 『30日でできる! OS自作入門』の校正担当
- 『自作エミュレータで学ぶ x86アーキテクチャ』の著者

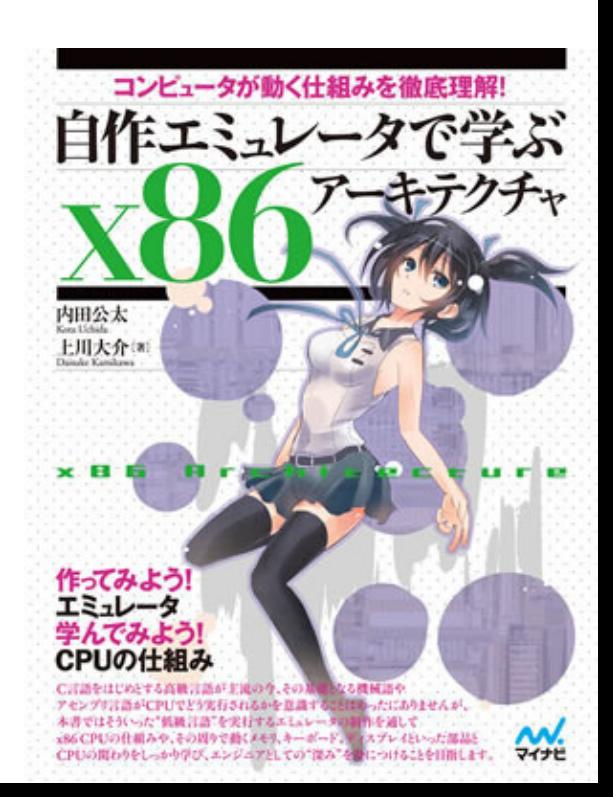

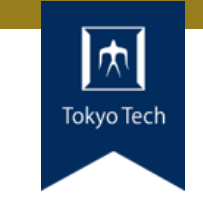

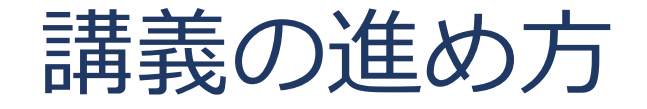

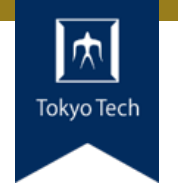

スタイル: ●少し講義して演習,の繰り返し

成績評価:

- ●現代の開発技術・手法の理解度を評価する
- ●各トピックを受講者自身のソフトウェア開発プロジェク トに適用し,レポートおよびリポジトリを提出する
- ●レポートおよびリポジトリの充実度で成績を決定する

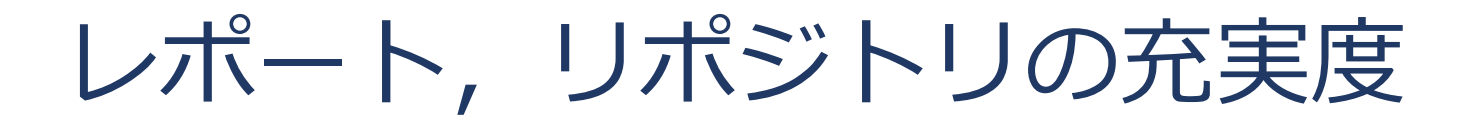

- ●色々な要素がある
- トピックに対する回答
- ドキュメント
- ●コミットメッセージ
- ●プルリクのやり取り
- Etc.

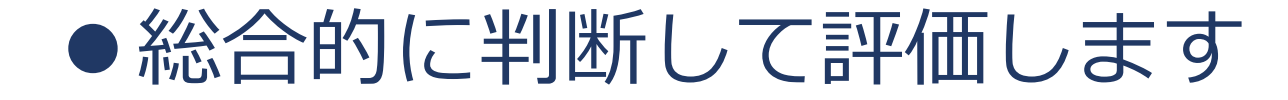

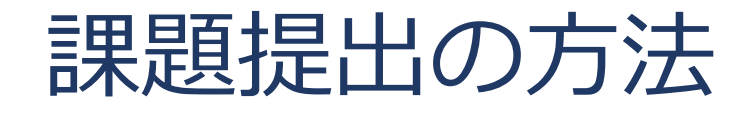

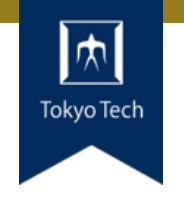

7

## ●課題を含めたリポジトリとレポートを作成し, 提出 ●初回 (10/2) 説明したので詳しい話はしないつもり ■改めて聞きたい方がいたらお知らせください

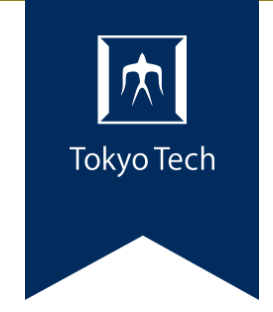

# バグトラッキング

バグを追跡する

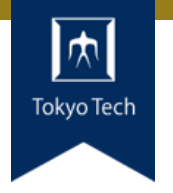

### ●バグが修正済かどうか, どのバージョンに修正が取り込 まれたかを追跡して管理

#### ●専用システム (BTS: Bug Tracking System) がある

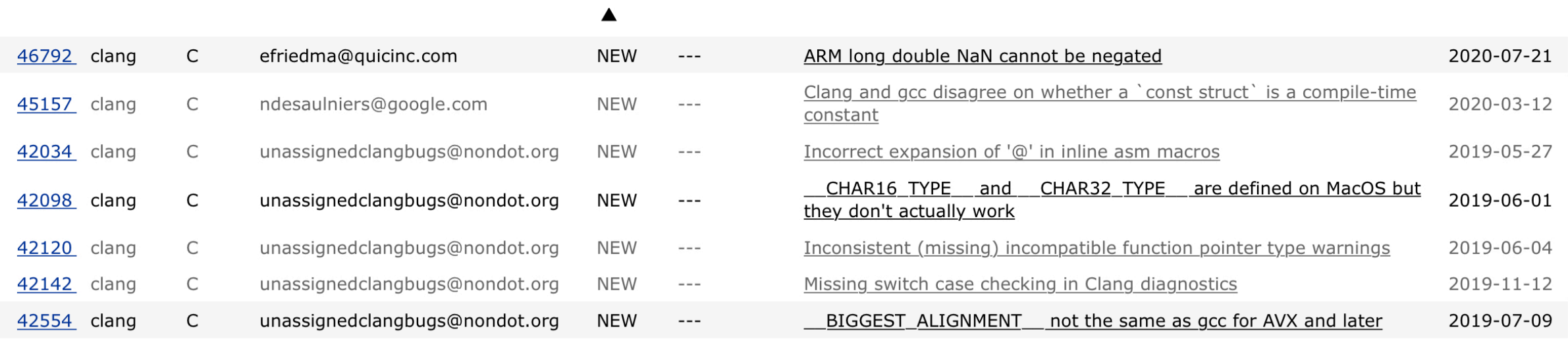

#### LLVM(Clang)のBTS https://bugs.llvm.org/

## BTS: Bug Tracking System

## バグを追跡管理 ■チケット=1つのバグと,関連する投稿をまとめる バグ以外を扱う事もある ■機能追加要望 (feature request), 質問 ● 基本機能:類似バグの検索 ■ 重複するバグ報告は開発者の負担となる

- ●あると便利:バージョン管理システムとの連携
	- ■バグが修正されたらチケットを自動で閉じたい ■修正が取り込まれたバージョンを自動的に追跡したい

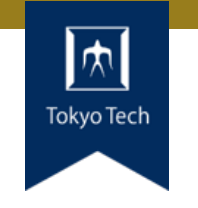

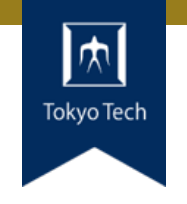

- Bugzilla: MozillaによるOSS
- Redmine: プロジェクト管理のためのOSS
- Launchpad: Ubuntuの開発管理システム
- GitHub Issues: GitHubの標準機能
- JIRA: Atlassian社の製品
- FogBugz: Fog Creek Software社の製品 ■ 『ジョエル・オン・ソフトウェア』は超おすすめ!

## GitHub Issues

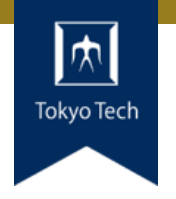

## ● GitHubが提供するBTS ●コミットメッセージやPull Requestなどと連携

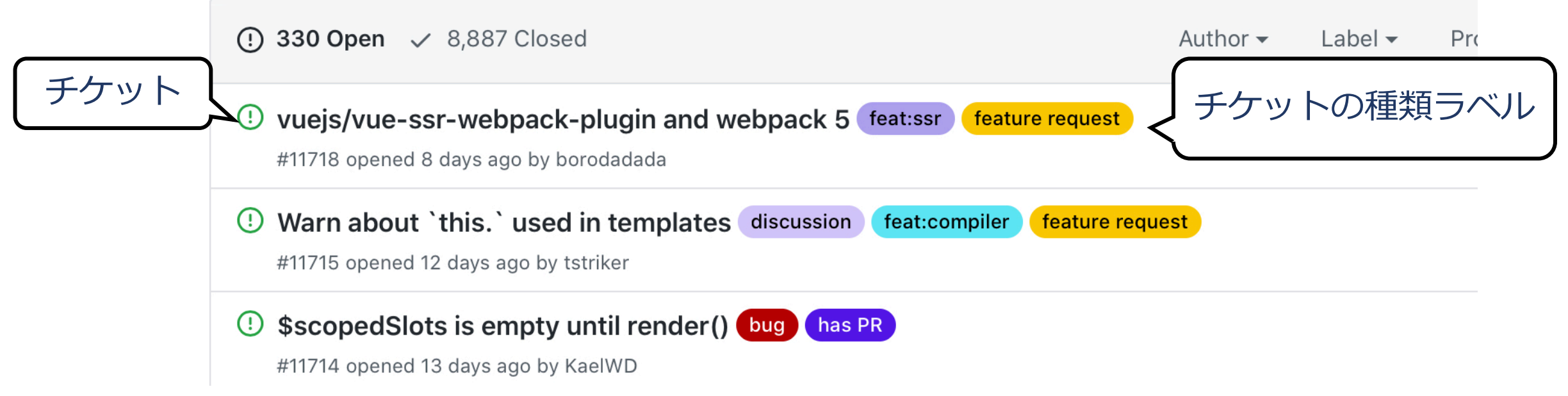

#### Vue.jsのIssues https://github.com/vuejs/vue/issues

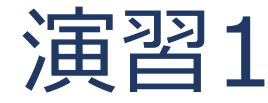

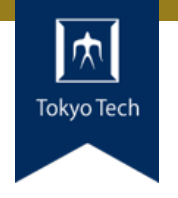

### 普段使っているOSSに関する バグ報告をいくつか探せ

#### ●OSSにより使っているBTSが異なる ■お気に入りのOSSはどのBTSを使っているだろうか

#### 制限時間9分

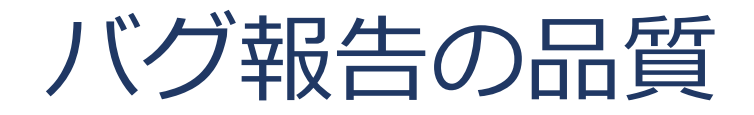

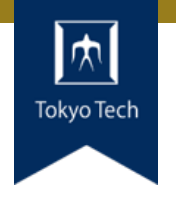

#### ●良いバグ報告と悪いバグ報告とは何だろうか

#### 良いバグ報告

- **●バグの内容が簡潔・正確に書いてある**
- ●再現性が高いシンプルな再現手順がある ■ バグを直すにはバグを再現できることが必須
- バグの影響度が書いてある ■広い範囲に甚大な影響があると修正対象になりやすい

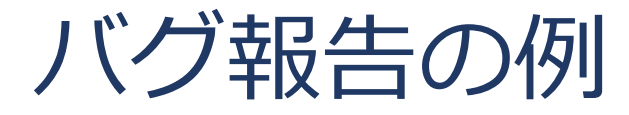

#### バグの概要

#### 発生する問題と その原因

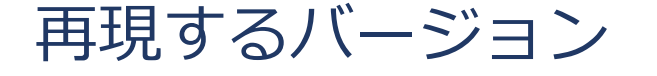

再現手順(リンク)

#### **Bug Description**

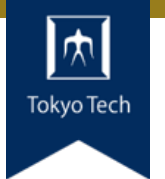

mdadm 3.3-2ubuntu7.6 (for xenial) has a bug which may break an internal write-intent bitmap.

Due to this bug, a bitmap overlaps with a bbl (bad block log), then the bbl gets to be inconsistent.

The cause of the bug is that a bbl is placed at a fixed location (80 sectors from the beginning of a disk).

Because an internal write-intent bitmap is placed before the bbl (16 sectors from the beginning of a disk),

it overlaps with the bbl when it grows too large (> 64 sectors).

See this figure. https://cdn-ak.f.st-hatena.com/images/fotolife/u/uchan\_ nos/20171126/20171126111715.png

This bug has been fixed in upstream of mdadm. The fixing commit is https:/ /github.com/neilbrown/mdadm/commit/1b7eb672f7792313cc1517feaae826 7575fc496b

I tested the bug on the following versions:

- mdadm 3.3-2ubuntu7.6 (for xenial) : The bug is reproduced
- mdadm 3.4-4ubuntu0.1 (for zesty) : The bug is reproduced
- $-$  mdadm 4.0-2 (for artful) : The bug has been fixed

I want you to backport the patch to Ubuntu 16.04 LTS because the bug is serious.

Detailed description (containing scripts to reproduce the bug) is here: https://gist.github.com/uchan-nos/4a4894f3c8e4a59ed0b870b5a516dcad#filemdadm\_bug\_bbl\_disruption-md

https://bugs.launchpad.net/ubuntu/+source/mdadm/+bug/1738156

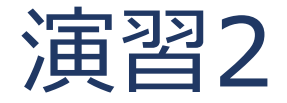

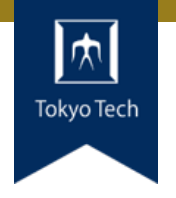

### 良いバグ報告と悪いバグ報告を探せ

#### ●お気に入りのOSSに関する物でも良いし, そうでなくて も良い

●バグ報告の良し悪しに影響する要素は何だろう

#### ●制限時間15分

GitHub Issuesのチケットとコミットの連携 1/2

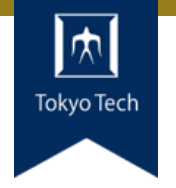

- GitHub Issuesのチケットとコミットを連携できる 「プルリクエストをIssueにリンクする」
	- [https://docs.github.com/ja/free-pro-team@latest/github/managing-your-work-on](https://docs.github.com/ja/free-pro-team@latest/github/managing-your-work-on-github/linking-a-pull-request-to-an-issue)github/linking-a-pull-request-to-an-issue
- ●コミットにキーワードを入れてプルリクを出す
	- $\blacksquare$  Closes  $\#10$
	- Fixes uchan-nos/titech-sysdev-2020#3
- ●mainリポジトリにマージされるとチケットが閉じる

GitHub Issuesのチケットとコミットの連携 2/2

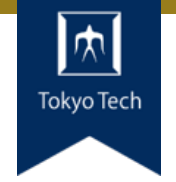

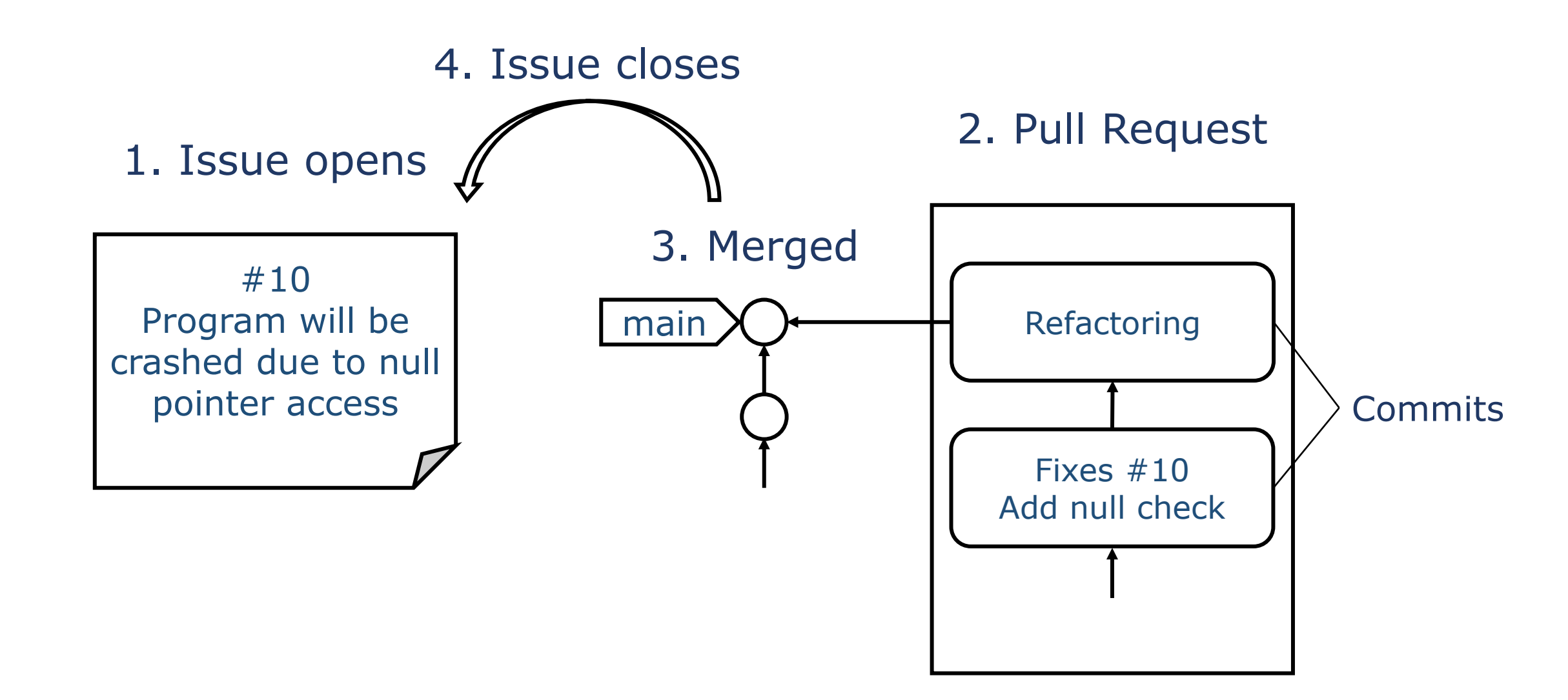

チケット駆動開発

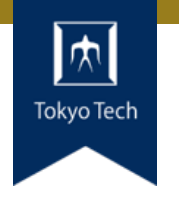

#### **• Ticket-driven development**

- ●タスクをチケットに割り当てて開発を進める方式
- ●BTSの機能を活用してタスク管理できる
	- ■個人へのタスク割り当て
	- タスク完了・未完了のリスト化
	- タスクに関する相談
	- GitHub Issuesなら、タスクを実現したPRを自動追跡可能
- ●スクラム開発の各種バックログと相性が良いかも
	- PBL (Product Backlog)やSBL (Sprint backlog)の各アイテ ムをチケットとして表現

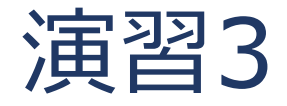

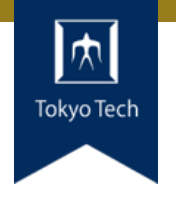

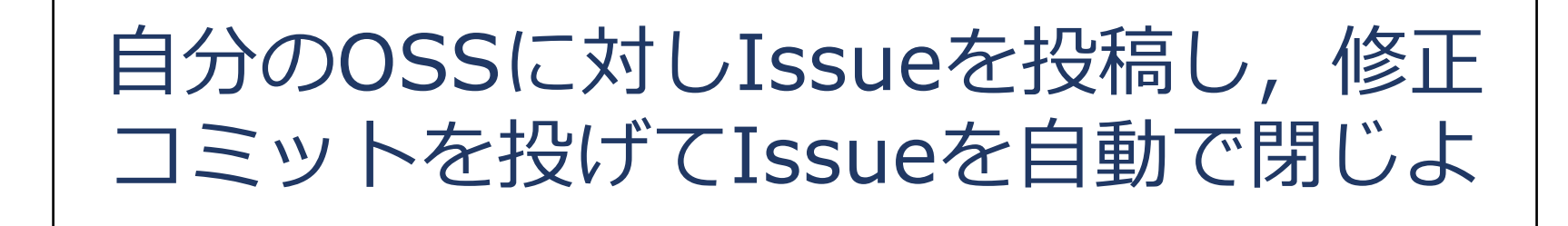

- ●リアルなバグに関するIssueでも良いし, 機能追加チ ケットでも良い
- ●使えるキーワード: Fixes, closes, resolves, 解決, etc.

#### ●制限時間45分

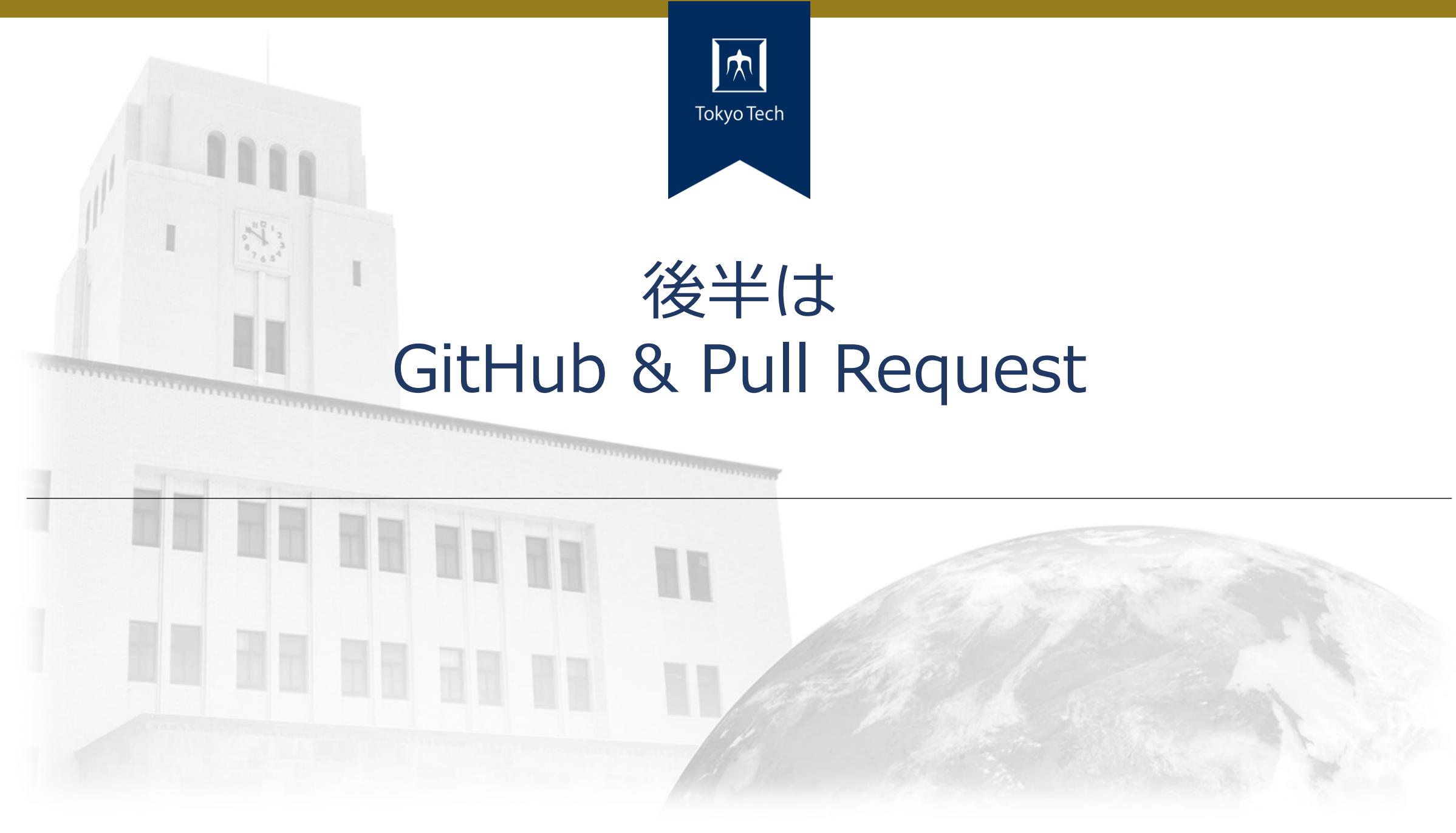